Datum: Auftragsnummer: Auftraggeber: Projekt: Zeichnungsnr.:

Ihr Firmenname Ihre Firmenadresse Bearbeiter

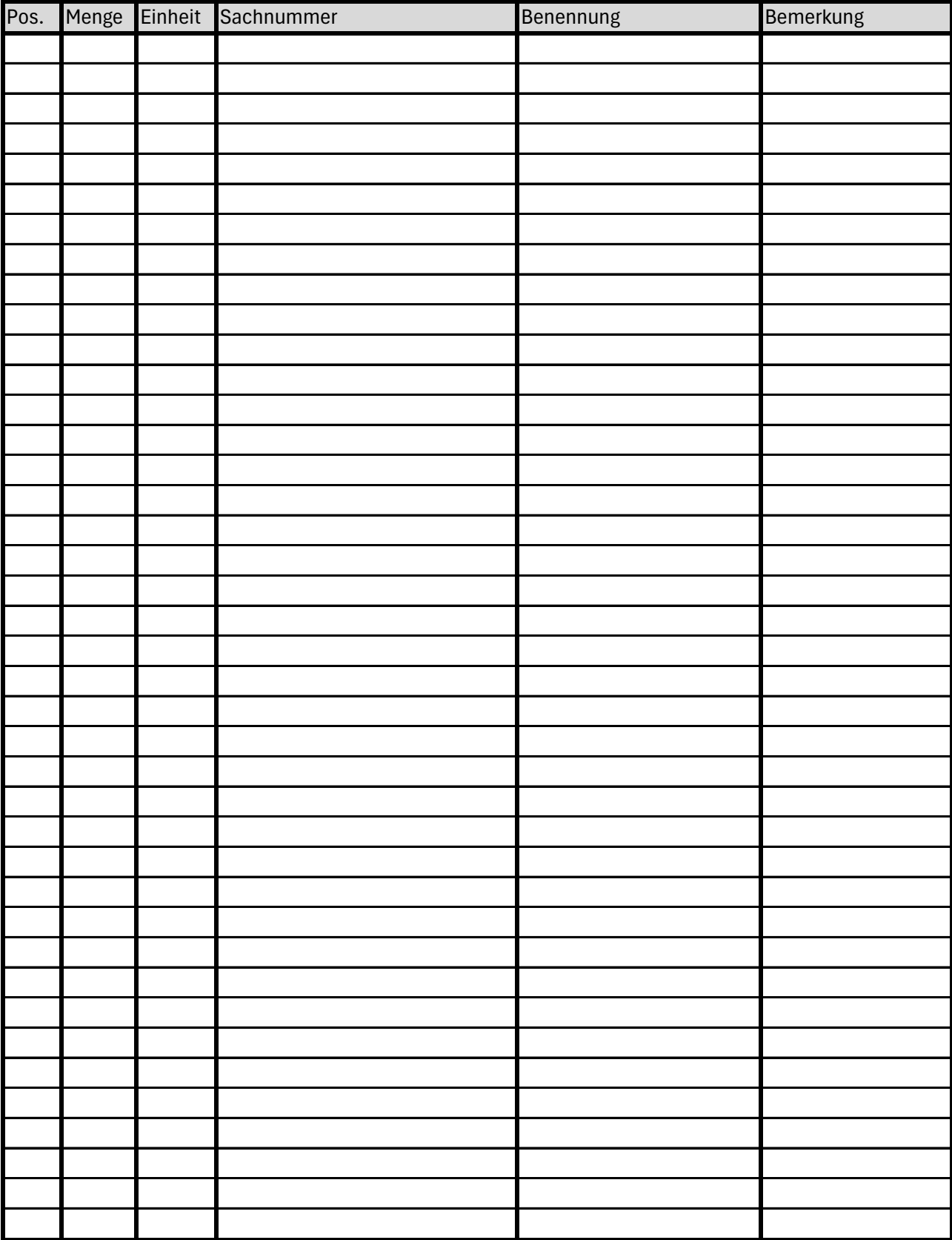

Bei Verwendung von Vorlagen für Word, Excel zur Erstellung von Auftragsbestätigungen könnte Ihnen möglicherweise die GoBD-Falle drohen.

Sollten Sie die GoBD nicht einhalten, könnte bei einer Steuerprüfung die Ordnungsmäßigkeit deiner Buchführung in Frage gestellt werden. Die Folge kann eine Steuerschätzung sein.

Sichere Alternative: www.streit-software.de